## **(2023)**

[Introduction](#page--1-0) [Page 5](#page--1-0) [About This Book : \(2023\)](#page--1-0) [Page 5](#page--1-0) [Acknowledgments](#page--1-0) [Page 8](#page--1-0) [About the Author](#page--1-0) [Page 8](#page--1-0) [Disclaimer](#page--1-0) [Page 8](#page--1-0) [1. Promise Basics](#page--1-0) [Page 9](#page--1-0) [The Promise Lifecycle](#page--1-0) [Page 17](#page--1-0) [Creating New \(Unsettled\) Promises](#page--1-0) [Page 21](#page--1-0) [Creating Settled Promises](#page--1-0) [Page 24](#page--1-0) [Summary](#page--1-0) [Page 27](#page--1-0) [2. Chaining Promises](#page--1-0) [Page 28](#page--1-0) [Catching Errors](#page--1-0) [Page 30](#page--1-0) [Using finally\(\) in Promise Chains](#page--1-0) [Page 34](#page--1-0) [Returning Values in Promise Chains](#page--1-0) [Page 35](#page--1-0) [Returning Promises in Promise Chains](#page--1-0) [Page 42](#page--1-0) [Summary](#page--1-0) [Page 43](#page--1-0) [3. Working with Multiple Promises](#page--1-0) [Page 43](#page--1-0) [The Promise.all\(\) Method](#page--1-0) [Page 51](#page--1-0) [The Promise.allSettled\(\) Method](#page--1-0) [Page 57](#page--1-0) [The Promise.any\(\) Method](#page--1-0) [Page 61](#page--1-0) [The Promise.race\(\) Method](#page--1-0) [Page 65](#page--1-0) **[Summary](#page--1-0) [Page 67](#page--1-0)** [4. Async Functions and Await Expressions](#page--1-0) [Page 67](#page--1-0) [Defining Async Functions](#page--1-0) [Page 69](#page--1-0) [What Makes Async Functions Different](#page--1-0) [Page 81](#page--1-0) [Summary](#page--1-0) [Page 83](#page--1-0) [5. Unhandled Rejection Tracking](#page--1-0) [Page 83](#page--1-0) [Detecting Unhandled Rejections](#page--1-0) [Page 85](#page--1-0) [Web Browser Unhandled Rejection Tracking](#page--1-0) [Page 90](#page--1-0) [Node.js Unhandled Rejection Tracking](#page--1-0) [Page 94](#page--1-0) [Summary](#page--1-0) [Page 95](#page--1-0) [Final Thoughts](#page--1-0) [Page 96](#page--1-0) [Download the Extras](#page--1-0) [Page 96](#page--1-0) [Support the Author](#page--1-0) [Page 96](#page--1-0) [Help and Support](#page--1-0) [Page 97](#page--1-0) [Follow the Author](#page--1-0) [Page 102](#page--1-0)

Webcharacter name eyes. age height. weight skin. hair. name. character backstory. treasure. character appearance additional feature *ocr.org.ukhttps://www.ocr.org.uk/Images/363792-unit-h032-and-h43… · PDF file*

Web2 OCR 2020 Chemistry A General Information Molar gas volume = 24.0 dm3 mol -1 at room temperature and pressure, RTP Avogadro con heat capacity of water, c = 4.18 J g −1 K −1 Ionic product of water, K w = 1.00 × 10−14 mol 2 dm −6 at 298 K 1 tonne = 106 g Arrhen a/RT + ln A …

WebFile management Search and replace Keyboard shortcuts for Windows. General. Ctrl+Shift+P, F1 Show Command Palette Ctrl+P Quick ( window/instance Ctrl+Shift+W Close window/instance Ctrl+, User Settings Ctrl+K Ctrl+S Keyboard Shortcuts. Basic editing.

**acecqa.gov.auhttps://www.acecqa.gov.au/sites/default/files/2018-02/Dev… · PDF file** Web4 :: Developmental milestones and the EYLF/NQS DEVELOPMENTAL AREA OBSERVE EXAMPLES OF LINKS TO EYLF/NQS Physical y moves whole

## **wizards.comhttps://media.wizards.com/2016/dnd/downloads/5E\_Chara… · PDF file**

**visualstudio.comhttps://code.visualstudio.com/shortcuts/keyboard-shortc… · PDF file**

down

**ibmathematics.orghttps://www.ibmathematics.org/wp-content/uploads/2021/0… · PDF file**

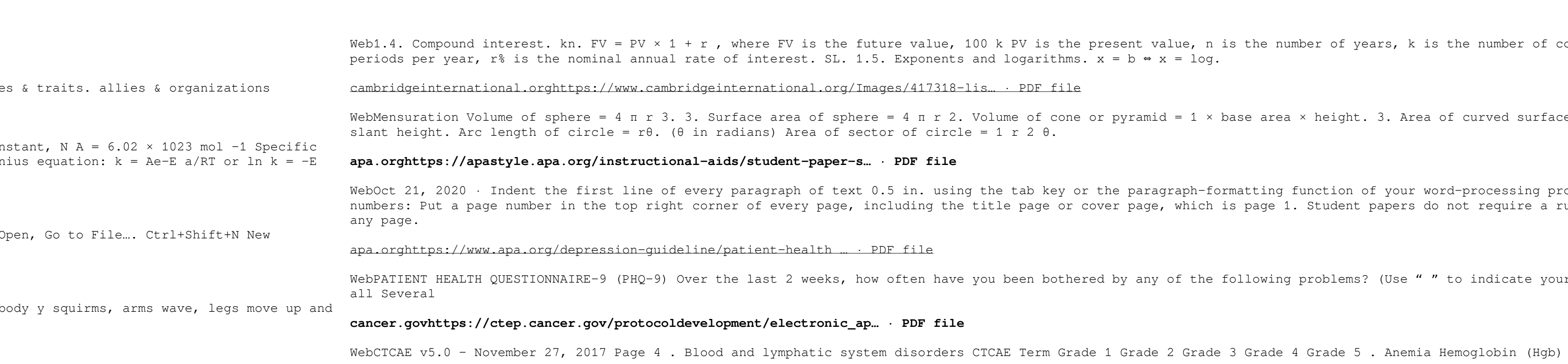

the present value, n is the number of years, k is the number of compounding ithms.  $x = b \Leftrightarrow x = log.$ 

cone or pyramid = 1 × base area × height. 3. Area of curved surface of cone =  $\pi$  r ×

key or the paragraph-formatting function of your word-processing program. Page  $\alpha$  or cover page, which is page 1. Student papers do not require a running head on

bothered by any of the following problems? (Use " " to indicate your answer) Not at